## **Free Download Gradient Photoshop Gold [BEST]**

There is no cracking involved and the software can be installed and then cracked in as little time as ten minutes. First, you must download the software from the official website. After downloading the file, you will need to open the installation.exe file and then follow the instructions on the screen to install the software. Once the installation is complete, you will need to locate the installation.exe file on your computer. Once you find it, you can open it and then follow the instructions on the screen to install the software. While installing the software, you will need to locate the patch file, and then you will need to open it and follow the instructions on the screen to patch the software. Once the patching process is complete, you will have a fully functional software application. To make sure that the software is working properly, you should check the version number to make sure that the crack was successful.

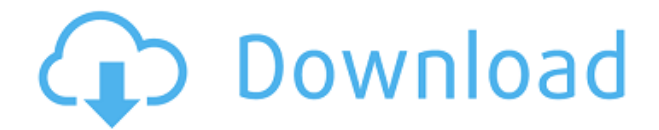

"Without Photoshop, there would be no Flickr, no YouTube, no Facebook, no LinkedIn. If companies can update their website everyday based on the success generated by a single person or even two, art has the same impact on the world. If all the books in world were to be printed in a printed book format, humanity would have lost a great deal Technically, the new version of Photoshop is not available for Macs, not because of any technical reason but because of a marketing one. At some point, probably around CS5, Adobe decided that Photoshop is for Windows and Photoshop Elements is for Macs. They're still in support for 99 percent of users because the program is so predominate. The exclusivity also produced one more problem for Photoshop. Since the program was initially designed for Windows, Mac developers have spent years attempting to make Photoshop work on the Mac. But after Photoshop CS6, Adobe finally decided to release a Mac version. The new versions of Photoshop still for Windows, but they all run in a virtual machine. You can't install Photoshop on your Mac, but you can run it in the VM. If you want to run Photoshop on another OS or you want a copy of Photoshop, you may need to hunt it down on Ebay. As of this writing, you can get CS5 or CS5x for the Lightroom website with a large discount. Anyone who bought InDesign CS5 after it was released will be hit with an annoying update checker that will check whether you have the latest version of InDesign installed. If you don't, you will be informed. You will have to download the update, which is only about 1.6 MB. Those who skipped InDesign like to avoid updates, partly because the process is so clunky. If you don't like the idea of installing updates, you can simply tell Lightroom for Windows to stop checking whether you have the latest version.

## **Download free Adobe Photoshop 2022 (Version 23.4.1)Full Version Activation Key For Mac and Windows [32|64bit] 2023**

If you want a laptop that will keep you productive for a long time, look into a MacBook Pro 13 inch model. The new base model with Retina display has the following configuration: 12.9 inch Retina display, 2.3 GHz Intel Core i7 processor, 8 GB 2133 MHz RAM and two faster storage drives, up to a 1 TB SSD and a 256 GB SSD depending on the model. Using the Adjustment Layers, you can make changes to parts of a photograph in one spot. Adjustment Layers are a great way to give your work a quick, tidy finish. They also allow you to eliminate unwanted elements of a particular scene without affecting the rest of the composition. **What It Does:** The Guide tool allows you to easily place objects on the page, either in

the exact position they should be or by positioning them above their intended graphics. It also helps you create alignments, guides, and boundaries for your art. **What It Does:** The Type tool gives you options and flexibility when making your designs truly your own. You can choose to create text or vector shapes, work around special effects like shadows or glow, and often create shapes with perfect positioning and alignment. **What It Does:** The original paths tool—a vector tool that lets you manually trace over shapes—is used to make adjustments to objects like photos, graphs, and diagrams. You can even trace what you see in your viewfinder or on your smartphone screen. While the versatility of Adobe Photoshop is unrivaled in the desktop publishing world, if you want an allinclusive professional software package, you can check out Adobe Illustrator. This is the program to move you from designer to illustrator, graphics designer, and experimental doodler. e3d0a04c9c

## **Download free Adobe Photoshop 2022 (Version 23.4.1)License Code & Keygen 2022**

Marcin Wichary creative director at Envato and a Graphic Design instructor at RMIT University in Melbourne, Australia, says, "Elements 2023 is definitely a step forward in terms of reliability, updating and view compatibility, but you can't compare it directly to Photoshop. The core experience and feature-set from it are amazing, and represents a mix of features from Photoshop CS6 and fancy new stuff like Photoshop Match," he says. "But in terms of quality, it's down where it was before the next version." Wichary, who is also a former Mac editor at Macworld , Creative Pro , and Andrew Kirkland , acknowledges that it's not for everyone. "To anyone who thinks they know everything about Photoshop (or who thinks they don't), I can't recommend Elements enough," he says. "It's a highly targeted product designed for a specific audience, so it's not going to appeal to everyone, and if you need more than what it really delivers, don't use it." However, he adds, "if you're willing to learn a bit about the complex world of graphic design, and get used to some of the frustrating learning curve, it's a great tool, and I'm happy to see it succeed." For example, you'll have to learn how to use a whole new canvas (layer-based workflow) that is a bit like Photoshop's "Layers panel. It's all pretty exciting, and something that Adobe has been a leader on, but if you want to update to new versions of Elements you really need to be ready to make the switch to the new workspace. You'll even see it in the future if you care about web browsing, and mobile user experience. In fact, Adobe's very own Behance users have be looking at the new Element workspace already – and even the bad reviews complain that it's a bit odd when looking at the web, videos or a desktop window. Personally, I'm digging the changes, but then too, I've been using Photoshop since version 1.0.

download zen brush photoshop bubbles photoshop brushes download blood splash brush photoshop free download butterfly brush photoshop free download brush stroke brush photoshop free download brush bundle for photoshop free download photoshop blending brush download beard brush photoshop free download birds brush photoshop free download blending brush photoshop free download

The Release 11 of the program also has some new features that are not available in earlier versions. The following are some of the best new features that has been introduced in the Photoshop version: The workflow of this program is very simple. It allows you to create and edit graphics and photos, and output the work to various devices and formats. Most of the professional features of this software are built in. The primary editing button is the standard tool icon. It contains some features provided by the software, and tools for each step of the image, regardless of the software. Users can select a selection from the triangle to form the shape of an image. Dragging tools are accurate and simple, and you can essentially do anything with them. Sometimes, users have to zoom in on the image for a better view of the details. Details such as moving, resizing, and cropping can be interactively done. You can quickly paint on layers and save them as new ones to use them in other places. Many more features can be found in the software. The Process options in the top menu can be used to reduce the number of adjustments needed to delete certain parts of the image. You may find that the lighting or colors are not at par with the natural tones. The Photoshop features such as the Lens Correction, Shadows & Highlights, and Levels allow for minor adjustments. However, any advanced adjustments might be considered overkill for you. The PS Touch panel is equipped with the Auto Correct function, which automatically corrects for color, variance, brightness, and contrast.

Any kind of software users will always have "new ideas" to fix their problems and get a better result. The same concept applies for Photoshop, which lets people speed up their workflow. That's why you will always see "How-To" articles on the internet that can help you improve your Photoshop experience. Hope these articles will help you learn the more about Photoshop and hence improve your images. The thing is that Photoshop is a raster-based image editor. Its layers keep the image files organized and protect the pixels from damage. The process of transferring an image sets the pixels, which may change if the pixels are reorganized. If an image is edited using an older version of Photoshop, the images may not have the same or similar pixels when they are reorganized. Photoshop allows you to save, view, and edit millions of graphics and recorded media such as photos, video, or audio. You can manipulate them and save them as an image. This happens by creating new layers with features such as curves, vector shapes, path, channel support, design features, noise reduction, transparency, and gradient masks. Such a change in path handling may affect the grid and the arithmetic operations on the image. These include the selection tool, point tools, polygon tools, brush tools, pen tools, vector drawing tools, pencil and drawing tools, brush tools, ellipse tools, autofill tools, photographic and realism tools, layer, layer mask tools, blending, and channel tools. After you select an area of the image, the mask tool appears.You can fill an area with brush tools or paint directly onto the layer mask of the layer. You can remove the mask to re-paint. In

the channel tool, you set a new channel. The channel is a path that you can keep track of and work with. The channels can be repeated or used individually.

<https://soundcloud.com/camolabuova3/dragon-quest-monster-battle-road-victory-jpniso> <https://soundcloud.com/edzencundy3/burp-suite-professional-2104-keygen-full> <https://soundcloud.com/vestrirectme1975/godswar-auto-racer-83> <https://soundcloud.com/birkiruzakovh/hama-racing-wheel-thunder-v18-driver-17> <https://soundcloud.com/ale2tfvkotov/ultraseps-v2-crack-serial-102> <https://soundcloud.com/gulyanaturev/telecharger-crack-poweramc-151-gratuit> [https://soundcloud.com/huckpomima1980/indias-foreign-policy-since-independence-vp-dutt-pdf-down](https://soundcloud.com/huckpomima1980/indias-foreign-policy-since-independence-vp-dutt-pdf-download) [load](https://soundcloud.com/huckpomima1980/indias-foreign-policy-since-independence-vp-dutt-pdf-download) <https://soundcloud.com/ovlooforjost1981/windows-7-loader-212-download-torrent-hit> <https://soundcloud.com/larieschwv/keil-mdk-arm-5-keygen-1713>

<https://soundcloud.com/storreawemang1988/varranger2-virtual-arranger-software>

The digital photo editing programs on both the iPhone and iPad offer Adobe Photoshop Elements right out of the box, with no need to pay for the main software. However, in order to get the most out of it, it is recommended that users download the full version of Photoshop. While this gives them access to a much wider range of features, it is not convenient to carry around. Photoshop is more than a photo editing software. It also provides considerable functionality to let you create a wide range of graphic and video content. Some of the time it may be easy to work on photographs, but in reality, art is much more than that. With its extensive features, you can add a range of artistic features such as animation and illustration to your projects in the shortest amount of time. Photoshop is one of the most comprehensive programs for designing custom websites, particularly for photographers and graphic artists. It comes with a host of powerful tools, including several editing and page creation options, graphics tools, and a comprehensive collection of image enhancement effects. Consumers have been dreaming about digital photography and layered Photoshop editing since the mid-2000s, but more recently than ever before. The nonstop updates from innovative technology giants just keep coming, and Apple introduced its most advanced mobile-camera technology, including a new image app, on its launch day. From DSLR photography to compact cameras and wearable tech to even more advanced mirrorless offerings, consumers and professionals are testing the limits.

[https://www.aniwin.com/wp-content/uploads/Adobe-Photoshop-2022-Serial-Number-Full-Torrent-Fre](https://www.aniwin.com/wp-content/uploads/Adobe-Photoshop-2022-Serial-Number-Full-Torrent-Free-License-Key-3264bit-2023.pdf) [e-License-Key-3264bit-2023.pdf](https://www.aniwin.com/wp-content/uploads/Adobe-Photoshop-2022-Serial-Number-Full-Torrent-Free-License-Key-3264bit-2023.pdf) [https://mylegalbid.com/obtain-adobe-photoshop-2021-model-22-4-2-license-key-with-key-lifetime-rele](https://mylegalbid.com/obtain-adobe-photoshop-2021-model-22-4-2-license-key-with-key-lifetime-release-2023/) <https://corpsecurity.org/wp-content/uploads/2023/01/harhola.pdf>

<https://xamabu.net/catalogo-de-xamabu/?reauth=1>

[http://bademligardensuit.com/2023/01/02/retrato-digital-no-photoshop-com-um-toque-de-fantasia-do](http://bademligardensuit.com/2023/01/02/retrato-digital-no-photoshop-com-um-toque-de-fantasia-download-best/) [wnload-best/](http://bademligardensuit.com/2023/01/02/retrato-digital-no-photoshop-com-um-toque-de-fantasia-download-best/)

[https://www.theccgway.com/wp-content/uploads/2023/01/Photoshop-Touch-For-Phone-Apk-Downloa](https://www.theccgway.com/wp-content/uploads/2023/01/Photoshop-Touch-For-Phone-Apk-Download-PATCHED.pdf) [d-PATCHED.pdf](https://www.theccgway.com/wp-content/uploads/2023/01/Photoshop-Touch-For-Phone-Apk-Download-PATCHED.pdf)

<https://julpro.com/wp-content/uploads/2023/01/vanlav.pdf>

<http://www.tutoradvisor.ca/adobe-photoshop-2022-download-licence-key-windows-2022/>

[https://www.goldwimpern.de/wp-content/uploads/2023/01/Download-Photoshop-Tutorials-Videos-FU](https://www.goldwimpern.de/wp-content/uploads/2023/01/Download-Photoshop-Tutorials-Videos-FULL.pdf) [LL.pdf](https://www.goldwimpern.de/wp-content/uploads/2023/01/Download-Photoshop-Tutorials-Videos-FULL.pdf)

<https://careersguruji.com/download-photoshop-touch-apk-extra-quality/>

[https://pinturasgamacolor.com/adobe-photoshop-cc-2015-version-18-with-licence-key-activation-key](https://pinturasgamacolor.com/adobe-photoshop-cc-2015-version-18-with-licence-key-activation-key-pc-windows-x64-2022-129311/)[pc-windows-x64-2022-129311/](https://pinturasgamacolor.com/adobe-photoshop-cc-2015-version-18-with-licence-key-activation-key-pc-windows-x64-2022-129311/)

[https://marcsaugames.com/wp-content/uploads/2023/01/Download-free-Photoshop-2022-Torrent-Acti](https://marcsaugames.com/wp-content/uploads/2023/01/Download-free-Photoshop-2022-Torrent-Activation-Code-WIN-MAC-2023.pdf) [vation-Code-WIN-MAC-2023.pdf](https://marcsaugames.com/wp-content/uploads/2023/01/Download-free-Photoshop-2022-Torrent-Activation-Code-WIN-MAC-2023.pdf)

[https://lacasaalta.com/634b4b353b5f0b78aa19a3b5701ca6d15c9532815f8ade4ae68c84f8e45bbeb7p](https://lacasaalta.com/634b4b353b5f0b78aa19a3b5701ca6d15c9532815f8ade4ae68c84f8e45bbeb7postname634b4b353b5f0b78aa19a3b5701ca6d15c9532815f8ade4ae68c84f8e45bbeb7/) [ostname634b4b353b5f0b78aa19a3b5701ca6d15c9532815f8ade4ae68c84f8e45bbeb7/](https://lacasaalta.com/634b4b353b5f0b78aa19a3b5701ca6d15c9532815f8ade4ae68c84f8e45bbeb7postname634b4b353b5f0b78aa19a3b5701ca6d15c9532815f8ade4ae68c84f8e45bbeb7/)

[https://www.quraany.net/wp-content/uploads/2023/01/Adobe-Photoshop-CS5-With-Key-Windows-101](https://www.quraany.net/wp-content/uploads/2023/01/Adobe-Photoshop-CS5-With-Key-Windows-1011-64-Bits-finaL-version-2022.pdf) [1-64-Bits-finaL-version-2022.pdf](https://www.quraany.net/wp-content/uploads/2023/01/Adobe-Photoshop-CS5-With-Key-Windows-1011-64-Bits-finaL-version-2022.pdf)

<https://purosautosdallas.com/2023/01/02/free-photoshop-download-cs3-link/>

[https://americanzorro.com/download-free-adobe-photoshop-cc-2018-license-keygen-lifetime-release-2](https://americanzorro.com/download-free-adobe-photoshop-cc-2018-license-keygen-lifetime-release-2022/) [022/](https://americanzorro.com/download-free-adobe-photoshop-cc-2018-license-keygen-lifetime-release-2022/)

<https://redimoldova.com/en/photoshop-neue-version-kostenlos-downloaden-hot/>

<https://edupedo.com/wp-content/uploads/2023/01/makpam.pdf>

[https://moronencaja.com/wp-content/uploads/2023/01/Photoshop-2021-Version-223-Download-Patch-](https://moronencaja.com/wp-content/uploads/2023/01/Photoshop-2021-Version-223-Download-Patch-With-Serial-Key-New-2023.pdf)[With-Serial-Key-New-2023.pdf](https://moronencaja.com/wp-content/uploads/2023/01/Photoshop-2021-Version-223-Download-Patch-With-Serial-Key-New-2023.pdf)

[https://www.whatshigh.com/download-free-adobe-photoshop-2022-version-23-0-free-registration-cod](https://www.whatshigh.com/download-free-adobe-photoshop-2022-version-23-0-free-registration-code-x64-lifetime-patch-2022/) [e-x64-lifetime-patch-2022/](https://www.whatshigh.com/download-free-adobe-photoshop-2022-version-23-0-free-registration-code-x64-lifetime-patch-2022/)

[https://armslengthlegal.com/wp-content/uploads/2023/01/Photoshop\\_2022\\_Version\\_2301-1.pdf](https://armslengthlegal.com/wp-content/uploads/2023/01/Photoshop_2022_Version_2301-1.pdf) <http://www.geekfeud.com/?p=98525>

[https://hassadlifes.com/photoshop-2021-version-22-0-1-download-free-with-full-keygen-for-windows-3](https://hassadlifes.com/photoshop-2021-version-22-0-1-download-free-with-full-keygen-for-windows-3264bit-2023/) [264bit-2023/](https://hassadlifes.com/photoshop-2021-version-22-0-1-download-free-with-full-keygen-for-windows-3264bit-2023/)

[http://www.chelancove.com/download-free-adobe-photoshop-cs5-torrent-keygen-full-version-windows](http://www.chelancove.com/download-free-adobe-photoshop-cs5-torrent-keygen-full-version-windows-10-11-2022/) [-10-11-2022/](http://www.chelancove.com/download-free-adobe-photoshop-cs5-torrent-keygen-full-version-windows-10-11-2022/)

<https://lsvequipamentos.com/wp-content/uploads/2023/01/gerkir.pdf>

<https://5c59.com/photoshop-2022-version-23-download-free-hack-keygen-for-lifetime-2023/>

[https://moodydose.com/wp-content/uploads/2023/01/Adobe\\_Photoshop\\_CC\\_2018\\_version\\_19.pdf](https://moodydose.com/wp-content/uploads/2023/01/Adobe_Photoshop_CC_2018_version_19.pdf) <https://stellarismods.com/wp-content/uploads/2023/01/warmarj.pdf>

<https://katrinsteck.de/wp-content/uploads/Gouache-Brush-Photoshop-Download-EXCLUSIVE.pdf> [https://nakvartire.com/wp-content/uploads/2023/01/Adobe-Photoshop-CC-2015-Version-18-Full-Versi](https://nakvartire.com/wp-content/uploads/2023/01/Adobe-Photoshop-CC-2015-Version-18-Full-Version-x3264-lifetime-releaSe-2023.pdf)

[on-x3264-lifetime-releaSe-2023.pdf](https://nakvartire.com/wp-content/uploads/2023/01/Adobe-Photoshop-CC-2015-Version-18-Full-Version-x3264-lifetime-releaSe-2023.pdf)

[https://seo-focus.com/wp-content/uploads/2023/01/Adobe-Photoshop-2021-Version-225-Download-fre](https://seo-focus.com/wp-content/uploads/2023/01/Adobe-Photoshop-2021-Version-225-Download-free-Serial-Number-Full-Torrent-With-Keygen-Ne.pdf) [e-Serial-Number-Full-Torrent-With-Keygen-Ne.pdf](https://seo-focus.com/wp-content/uploads/2023/01/Adobe-Photoshop-2021-Version-225-Download-free-Serial-Number-Full-Torrent-With-Keygen-Ne.pdf)

[https://smartpartyplanning.com/wp-content/uploads/2023/01/Computer-Windows-7-Photoshop-Downl](https://smartpartyplanning.com/wp-content/uploads/2023/01/Computer-Windows-7-Photoshop-Download-UPDATED.pdf) [oad-UPDATED.pdf](https://smartpartyplanning.com/wp-content/uploads/2023/01/Computer-Windows-7-Photoshop-Download-UPDATED.pdf)

<https://cilantro.ru/wp-content/uploads/2023/01/download-adobe-photoshop-701-me-new.pdf>

[https://www.goldwimpern.de/wp-content/uploads/2023/01/Adobe-Photoshop-Cs3-Lite-Portable-Downl](https://www.goldwimpern.de/wp-content/uploads/2023/01/Adobe-Photoshop-Cs3-Lite-Portable-Download-TOP.pdf) [oad-TOP.pdf](https://www.goldwimpern.de/wp-content/uploads/2023/01/Adobe-Photoshop-Cs3-Lite-Portable-Download-TOP.pdf)

[http://xcelhq.com/adobe-photoshop-2021-version-22-2-hack-serial-number-for-mac-and-windows-202](http://xcelhq.com/adobe-photoshop-2021-version-22-2-hack-serial-number-for-mac-and-windows-2023/) [3/](http://xcelhq.com/adobe-photoshop-2021-version-22-2-hack-serial-number-for-mac-and-windows-2023/)

<http://www.bevispo.eu/wp-content/uploads/2023/01/alewero.pdf>

<http://lights-crystal.com/photoshop-software-in-pc-download-hot-2/> <http://bankekhodro.com/qazwsx123456/uploads/2023/01/fernick.pdf> <https://amnar.ro/wp-content/uploads/2023/01/ehahann.pdf> <https://upstixapp.com/photoshop-cs5-product-key-with-product-key-x32-64-2023/>

Edit photos with Adobe Photoshop perfect, which is a part of Adobe suite. This is one of the best tools for all users who wants to have a powerful editing tool. This is one of the best graphic editing tool and it has a step by step filter to edit the photos. While creating a new document, we are provided with the white canvas that each of us uploads the images to edit them. This tool works on the background of the canvas, similar to other editing software. It is very fast tool and do wonders for us with its easy to use interface. It is one of the best features of the Adobe Photoshop. It provides us the latest version, which comes along with every new version of the software. The new version fast loads and are very stunning to use. There are different filters that enhance the color, tone, and brightness of the photos. There are various effects that make us more attractive when we are sharing the images on social media, or others. With the help of the Adobe Photoshop filter, we can add this characteristic to our photos. It is the part of new Adobe Photoshop CC features. It is the latest version of the Adord Photoshop comes with. It contains some of the latest features that make a great photo editing tool. There is no need for a user to use any other photo editing software to edit it. It is worth to buy it. This tool is another version of Adobe Photoshop CS. It allows users to create fresh images and add text to it. It is one of the best image editing tool. There are many tools that allow us to show text prettily on the photos.